# **Erlang Code Evolution Control**

David Insa<sup>1</sup>, Sergio Pérez<sup>1</sup>, Josep Silva<sup>1</sup>, Salvador Tamarit<sup>2</sup>

**1Universitat Politècnica de València**

**2Universidad Politécnica de Madrid**

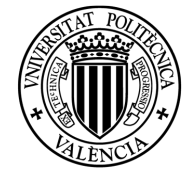

UNIVERSITAT **POLITÈCNICA** DE VALÈNCIA

**LOPSTR 2017 12/10/2017**

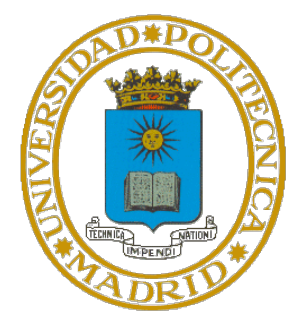

# **Content**

#### • Introduction

- The technique in detail
	- Type Analysis Phase
	- Test Case Generation Phase
	- Comparison Phase
- Recording the trace
- SecEr tool
- Conclusions& Future Work

## **Introduction**

- In debugging programmers use breakpoints to observe the values of an expression during an execution
- Is this feature available in testing?
- It would be useful to focus the test cases on an specific point without code modifications

#### **OUR PROPOSAL**

- $\triangleright$  Introduce the ability to specify Points Of Interest (POI) in the context of testing
	- $\triangleright$  A technique to compare two equivalent POIs in different versions of the same program for Erlang

## **Introduction**

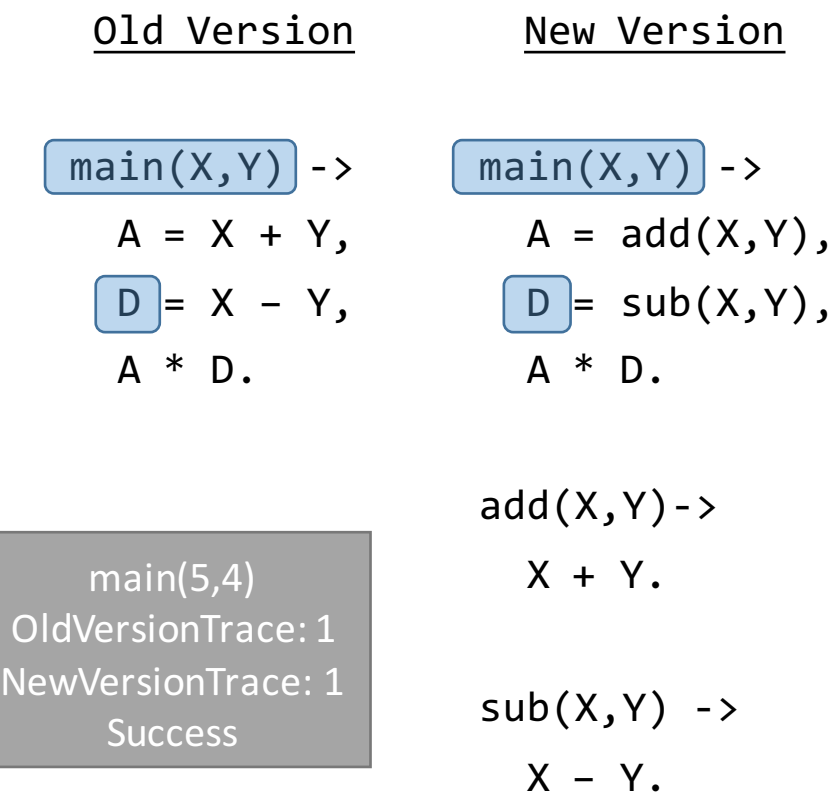

- 1.- Identify a POI and a set of input functions
- 2.- A test suite is automatically generated

Each test case contains:

- A call to an input function with specific arguments
- The sequence of values the POI is evaluated to (trace)
- 3.- Each test case is passed against the new version and both traces are compared
- 4.- A report of the success or failure of the test cases is provided
- **We have implemented our approach for Erlang in a tool named** *SecEr*

## **Introduction**

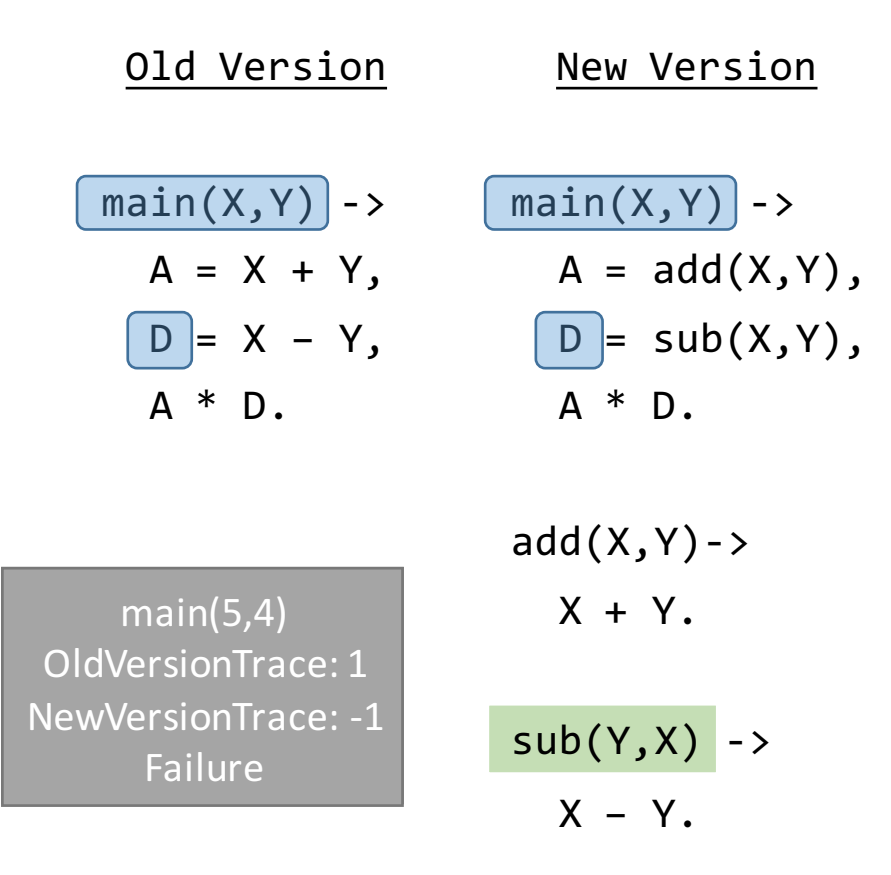

- 1.- Identify a POI and a set of input functions
- 2.- A test suite is automatically generated

Each test case contains:

- A call to an input function with specific arguments
- The sequence of values the POI is evaluated to (trace)
- 3.- Each test case is passed against the new version and both traces are compared
- 4.- A report of the success or failure of the test cases is provided
- **We have implemented our approach for Erlang in a tool named** *SecEr*

# **Content**

#### • Introduction

- The technique in detail
	- Type Analysis Phase
	- Test Case Generation Phase
	- Comparison Phase
- Recording the trace
- SecEr tool
- Conclusions& Future Work

### **The technique in detail**

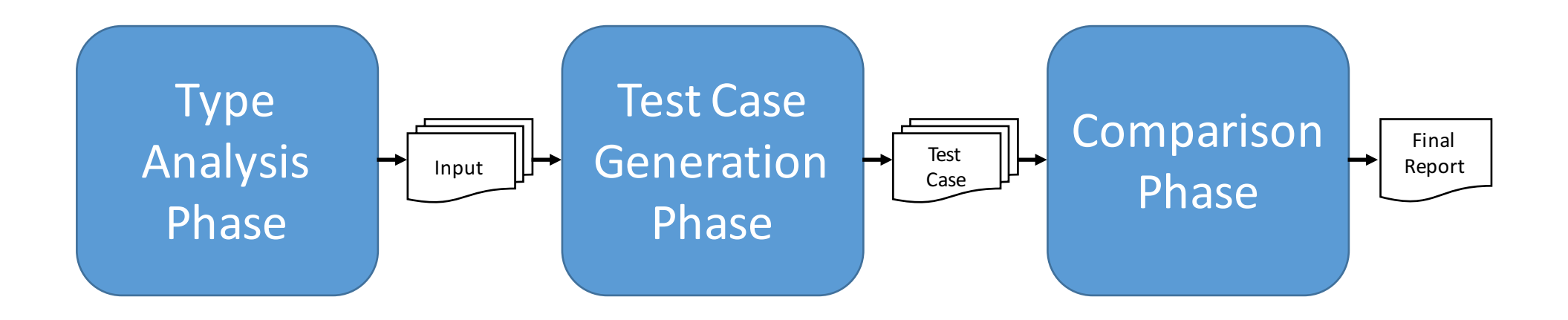

### **The technique in detail**

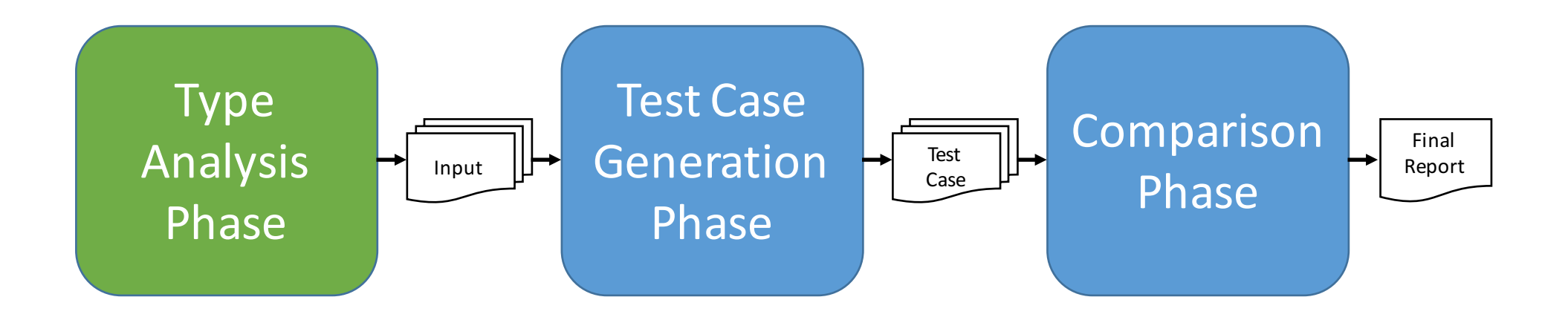

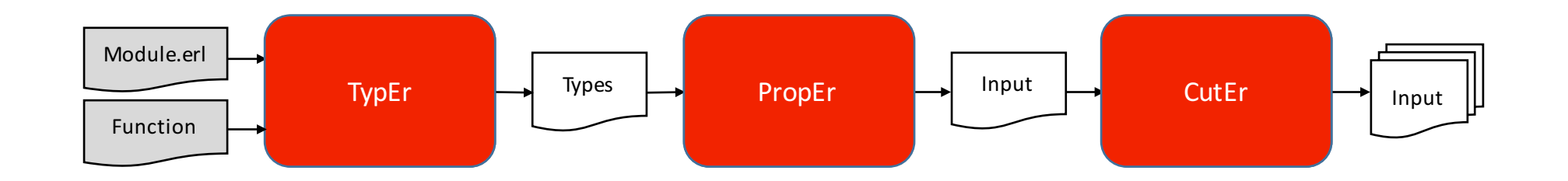

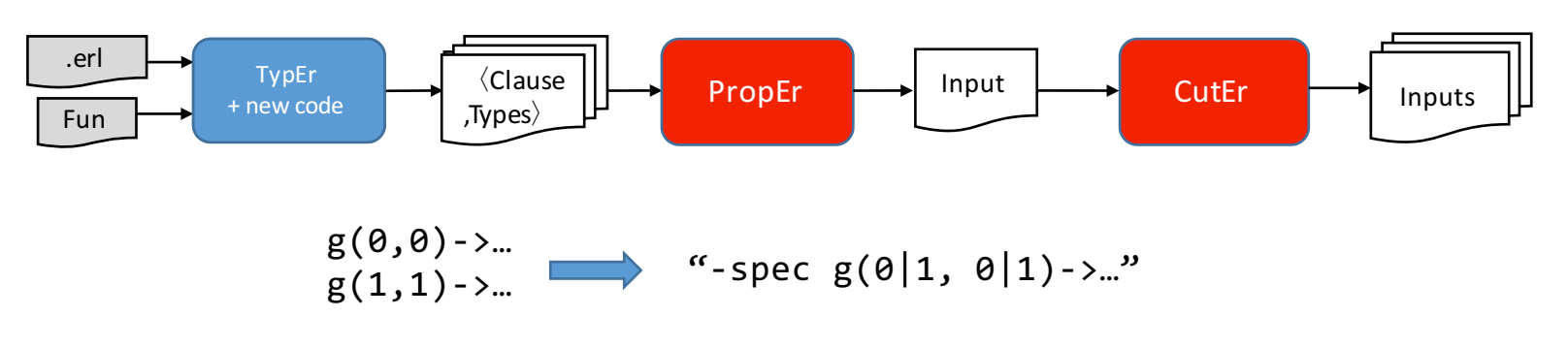

**1.-** The infered types refer to the whole function  $g(0,1)$ 

Solution: Consider each clause independently and refine the result to types per clause

$$
f(A, [A, B])
$$
   
 "-spec  $f(1|2, [1|2|5|6])$ ->..."

- **2.-** The length of the list is unkwnown  $\rightarrow$   $f(1,[1,2,5,6])$
- **3.-** The repeated-variable restriction is ignored  $\begin{bmatrix} 1 \\ 1 \end{bmatrix}$  f(1,[2,5])

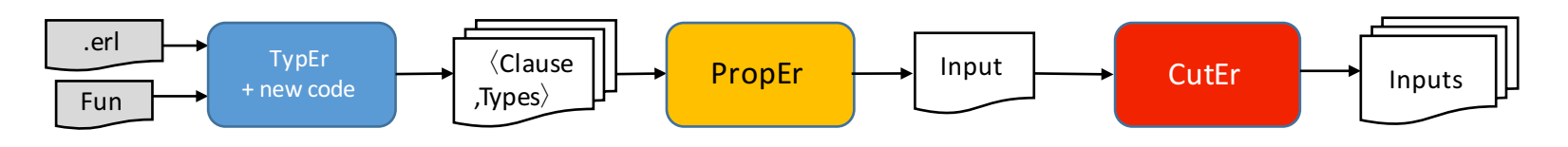

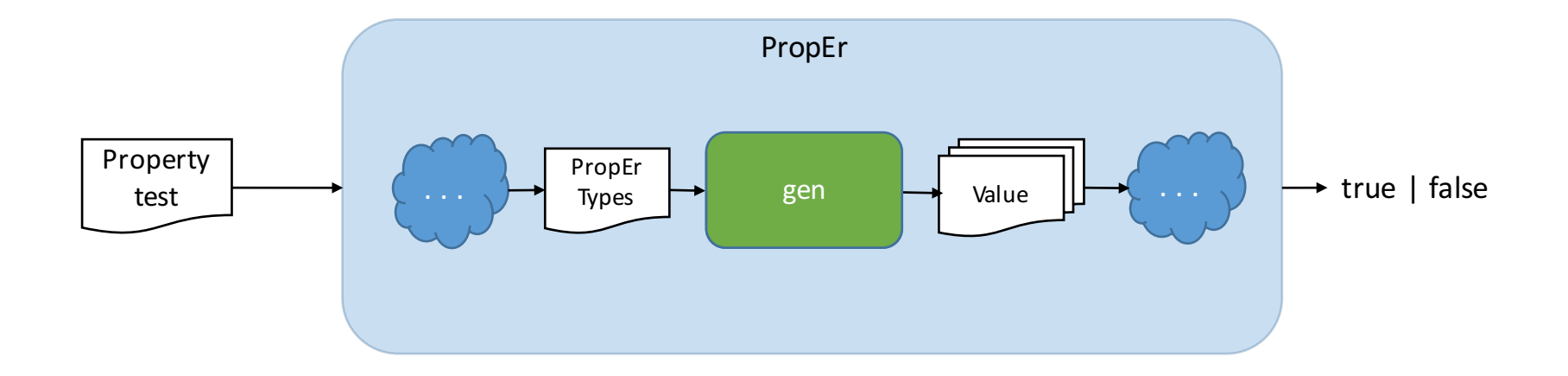

prop\_identity() ->  $?FORALL(X, any(), id(X) = X).$ 

 $id(X) \rightarrow X$ .

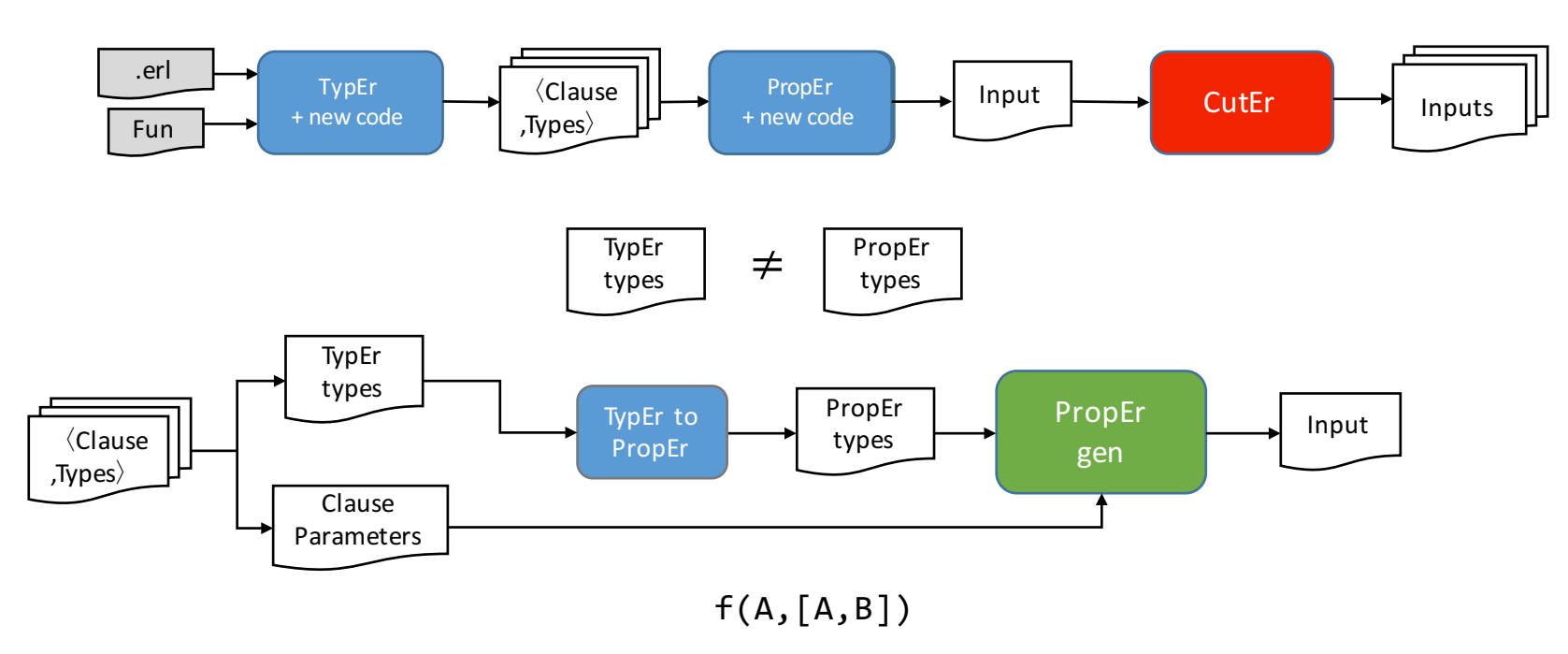

#### **2.- The length of the list is unknown**

Solution: Traverse the list parameters of the clause element by element

#### **3.- Repeated variable relation is lost**

Solution: Store the values of already treated variables

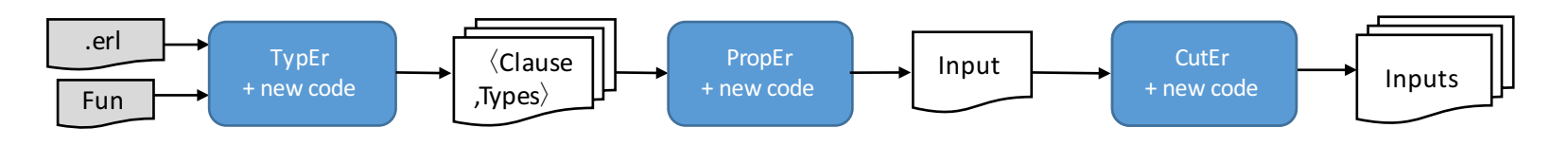

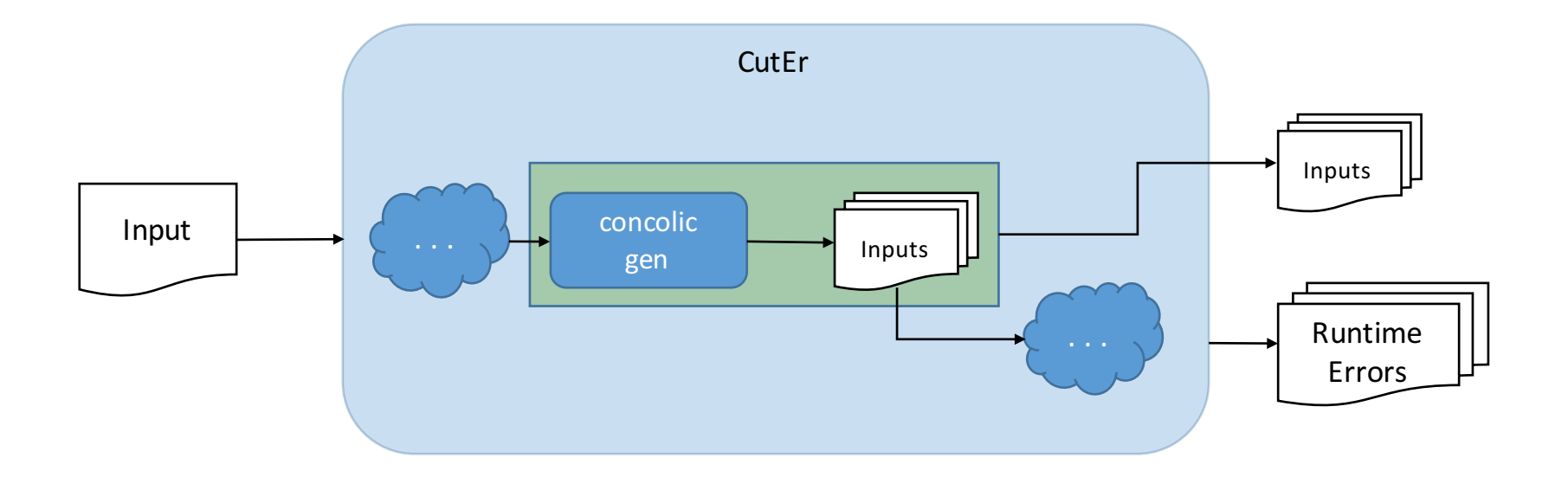

### **The technique in detail**

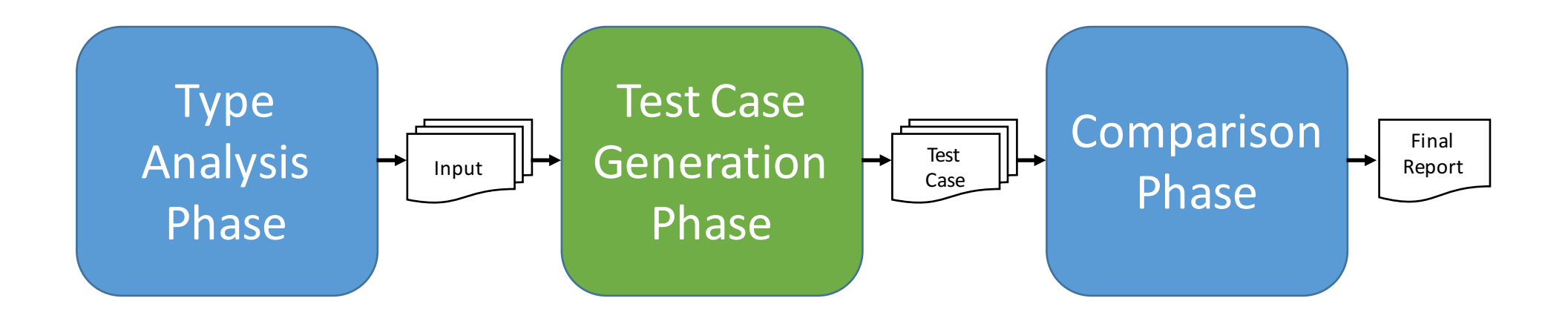

#### **Test case generation phase**

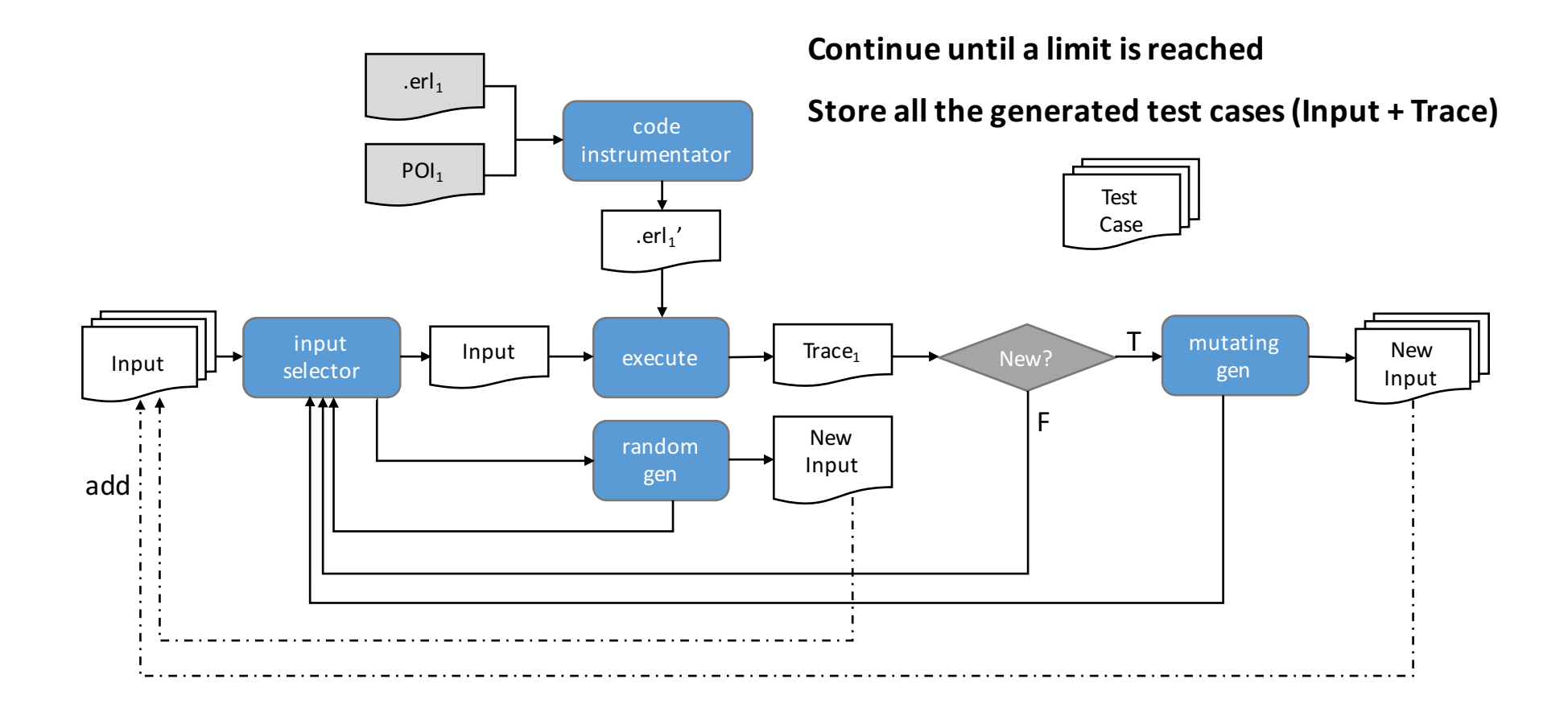

### **The technique in detail**

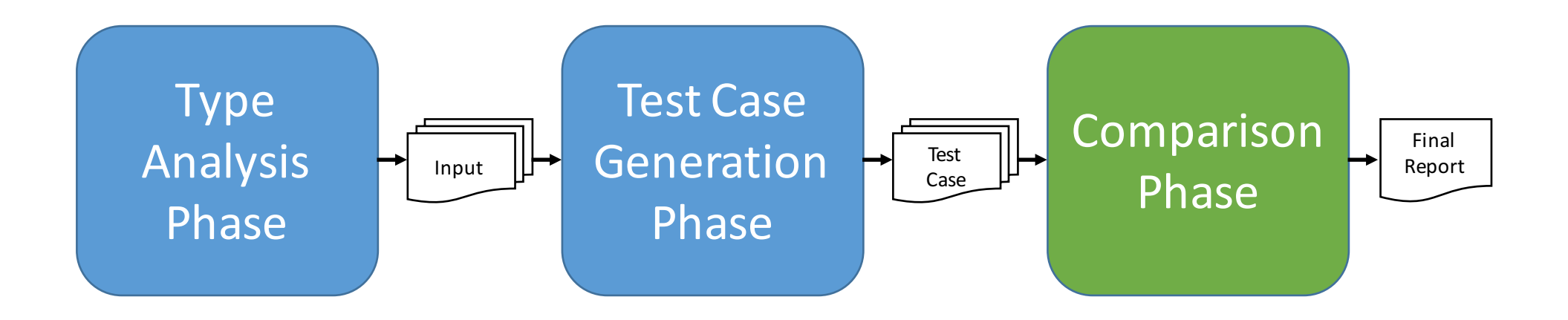

#### **Comparison phase**

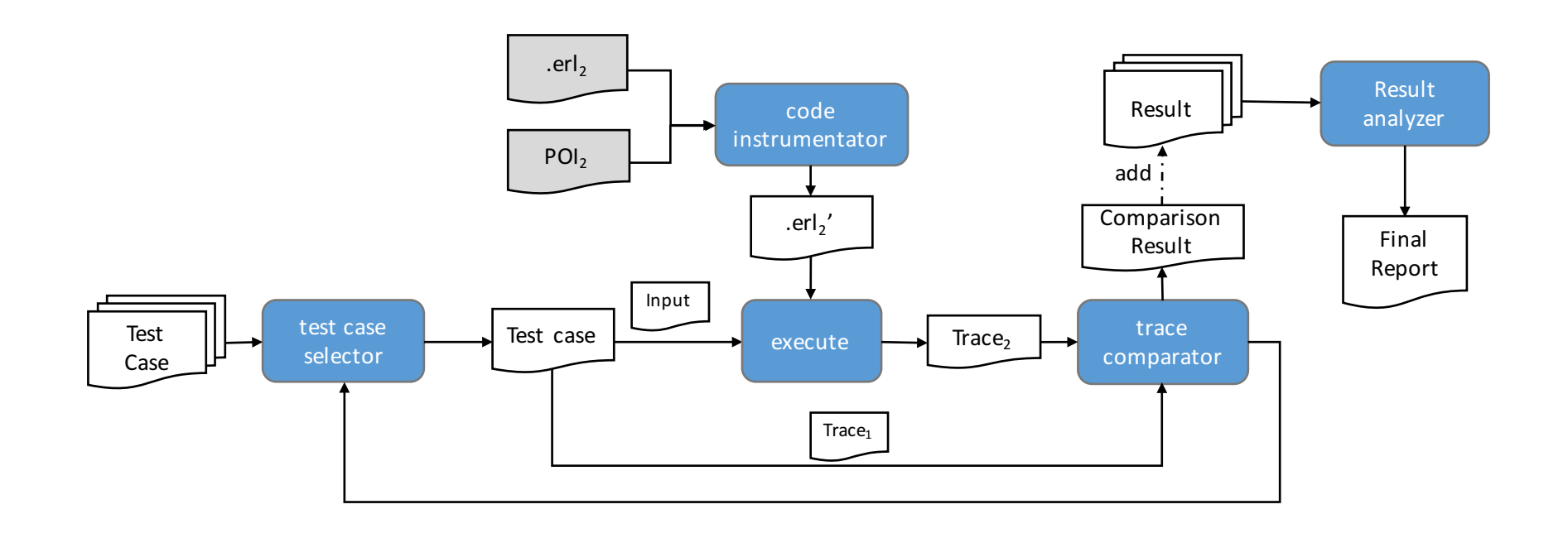

# **Content**

- Introduction
- The technique in detail
	- Type Analysis Phase
	- Test Case Generation Phase
	- Comparison Phase
- Recording the trace
- SecEr tool
- Conclusions& Future Work

### **Recording the trace**

- There are several tools for tracing executions in Erlang
- None of them allows us to collect the trace of patterns
- Debuggers will not provide a value for a POI if it is inside an expression whose evaluation fails

**OUR PROPOSAL** 

 ${1, B, 3} = {1, 2, 4}$ 

 $\triangleright$  Collect the traces as a side effect when executing the code

 $\triangleright$  Approach based on message passing to a tracing server

 $\triangleright$  The code needs to be instrumented (4 STEPS)

## **Recording the trace (1 & 2)**

- 1. Obtain and annotate the Abstract Syntax Tree of the program. Annotate each node with two lists of variables:
	- Variables being bound in its subtree
	- Variables that were already bound when reaching the node
- 2. Find the selected POI in the AST with a top-down traversal:
	- Store the current traversed path with tuples of the form (Node,ChildIndex)
	- The result is a path that yields directly to the POI

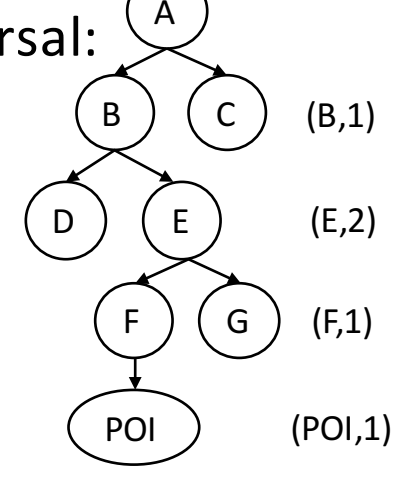

## **Recording the trace (3)**

- 3. Analyze the location of the POI
	- Expressions: Add a send command to inform the tracing server
	- Patterns: Need special treatment

 ${1, \underline{B}, 3} = {1, 2, 4}$ 2

Target expressions

- Pattern-matching
- List comprehension
- Expressions with clauses:
	- if
	- case
	- functions
	- etc.

## **Recording the trace (3)**

Divide the AST path into two sub-paths:

- PathBefore: Root -> deepest target expression
- PathAfter: First child of the target expression -> POI

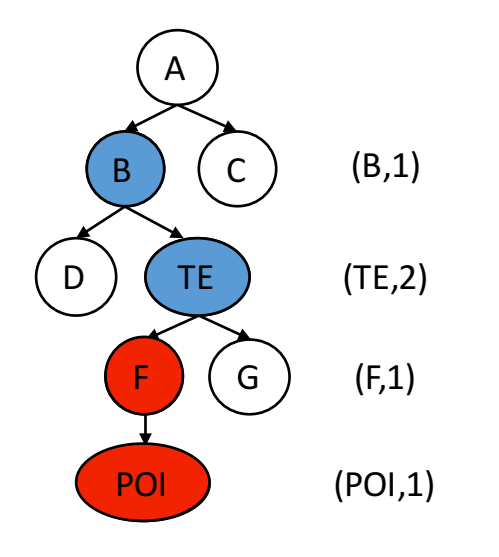

#### PathBefore (B,1),(TE,2)

PathAfter (F,1),(POI,1)

# **Recording the trace (4)**

- 4. Perform the actual instrumentation
	- Traverse the PathBefore
	- Transform the code following a rule according to PathAfter
	- Traverse PathBefore backwards to update the AST

Five exclusive rules to instrument expressions

- LEFT PM (pattern-matching)
- PAT GEN LC (list comprehensions)
- CLAUSE\_PAT (pattern in expressions with clauses)
- CLAUSE GUARD (guard in expressions with clauses)
- EXPR (expressions)

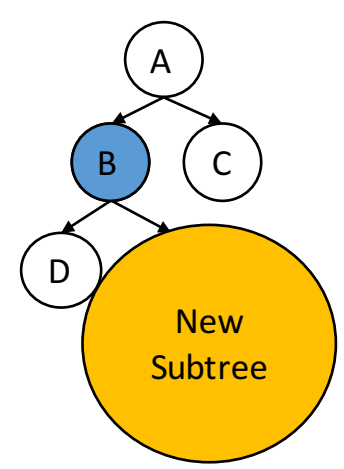

#### **Recording the trace (4)**

(LEFT\_PM)  $p = e \rightarrow p = begin np = e$ , tracer!{add, npoi}, np end (p = e, \_ ) = *last(PathBefore*) if ⋀ (\_, pos(p)) = *hd(PathAfter)* (\_, npoi, np) = *pfv(p,PathAfter)* where

$$
p = begin \{1, B, 3\} = begin \}
$$
\n
$$
np = e \{1, POI, FV\} = \{1, 2, 4\},
$$
\n
$$
np = e \{1, POI, FV\} = \{1, 2, 4\},
$$
\n
$$
np \{1, POI, FV\}
$$
\n
$$
p = e
$$
\n
$$
p = e
$$
\n
$$
p = e
$$
\n
$$
p = e
$$
\n
$$
p = e
$$
\n
$$
p = e
$$
\n
$$
p = e
$$
\n
$$
p = e
$$
\n
$$
p = e
$$
\n
$$
p = e
$$
\n
$$
p = e
$$
\n
$$
p = e
$$
\n
$$
p = e
$$
\n
$$
p = e
$$
\n
$$
p = e
$$
\n
$$
p = e
$$
\n
$$
p = e
$$
\n
$$
p = e
$$
\n
$$
p = e
$$
\n
$$
p = e
$$
\n
$$
p = e
$$
\n
$$
p = e
$$
\n
$$
p = e
$$
\n
$$
p = e
$$
\n
$$
p = e
$$
\n
$$
p = e
$$
\n
$$
p = e
$$
\n
$$
p = e
$$
\n
$$
p = e
$$
\n
$$
p = e
$$
\n
$$
p = e
$$
\n
$$
p = e
$$
\n
$$
p = e
$$
\n
$$
p = e
$$
\n
$$
p = e
$$
\n
$$
p = e
$$
\n
$$
p = e
$$
\n
$$
p = e
$$
\n
$$
p = e
$$
\n
$$
p = e
$$
\n
$$
p = e
$$
\n
$$
p = e
$$
\n
$$
p = e
$$
\n
$$
p = e
$$
\n
$$
p = e
$$
\n
$$
p = e
$$
\n
$$
p = e
$$
\n
$$
p = e
$$
\n
$$
p = e
$$
\n
$$
p = e
$$

# **Content**

- Introduction
- The technique in detail
	- Type Analysis Phase
	- Test Case Generation Phase
	- Comparison Phase
- Recording the trace

#### • SecEr tool

• Conclusions& Future Work

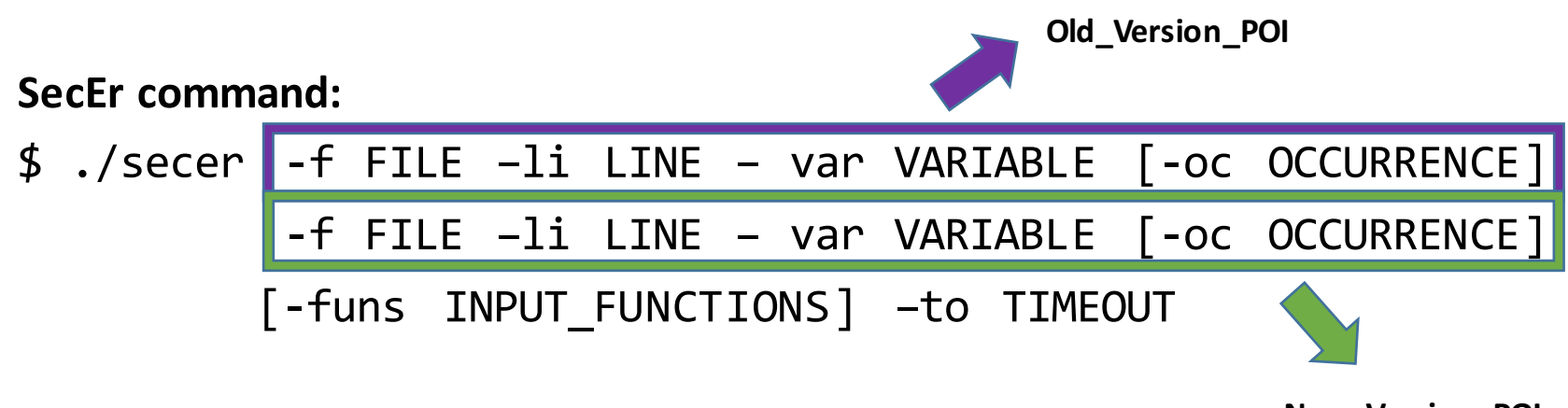

**New\_Version\_POI**

happy0.erl happy1.erl

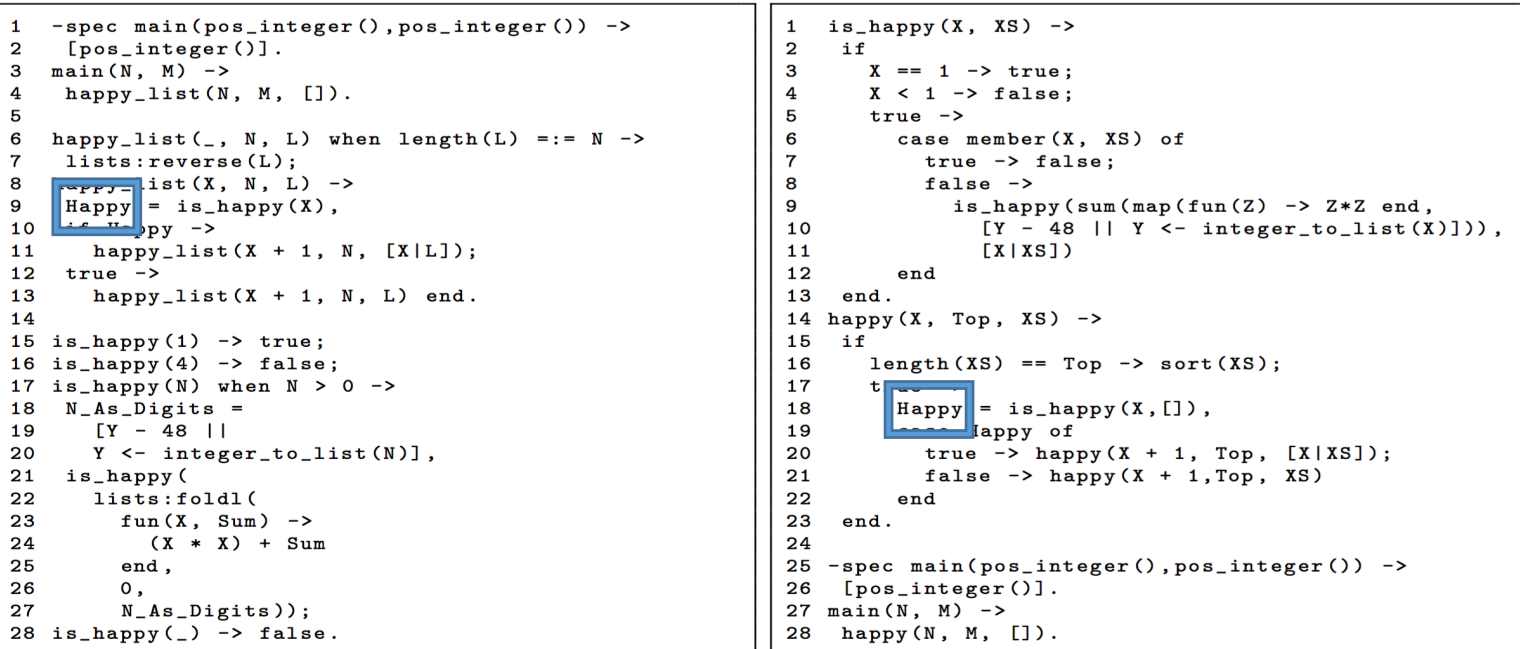

\$ ./secer -f happy0.erl –li 9 – var Happy -oc 1 -f happy1.erl –li 18 – var Happy -oc 1 -funs [main/2] –to 15

```
$ ./secer -f happy0.erl -li 9 -var Happy -oc 1
          -f happy1.erl -li 18 -var Happy -oc 1
          -fun \lceil \frac{main}{2} \rceil -to 15
Function: main/2
        ----------------------
Generated test cases: 320
Both versions of the program generate identical traces for the
point of interest
          --------------------
```
 $-spec$  main(pos\_integer(),pos\_integer()) ->  $1 [pos_interer()].$  $\overline{2}$  $3$  main(N, M) ->  $\overline{4}$ happy\_list(N,  $M$ , []).  $\overline{5}$ happy\_list(\_, N, L) when length(L) =:=  $N \rightarrow$ 6  $\overline{7}$ lists:reverse(L):  $\frac{\text{beam}}{\text{dist}(X, N, L)}$  -> 8  $H$ appy = is\_happy $(X)$ , 9  $10$  $\frac{\mathbf{u} \cdot \mathbf{v}}{\mathbf{u} \cdot \mathbf{v}}$  bpy  $\mathbf{v}$  $11$ happy\_list(X + 1, N,  $[X|L]$ ); 12  $true$  -> 13 happy\_list( $X + 1$ , N, L) end.  $14$ 15 is\_happy $(1)$  -> true; 16 is\_happy $(4)$  -> false; 17 is\_happy(N) when  $N > 0$  ->  $18$   $N_As_D$ igits = 19  $[Y - 48]$ 20 Y <- integer\_to\_list(N)], 21 is\_happy(  $22$ lists:foldl( 23  $fun(X, Sun)$  ->  $(X * X) + Sum$ 24 25 end. 26 0, 27  $N_A s_D igits$ );

 $28$  is\_happy(\_) -> false.

```
1 is happy (X, XS) ->
\overline{2}i f
\overline{\mathbf{3}}X == 1 -> true;
\overline{4}X < 10 -> false;
\overline{5}\frac{1}{1}6
          case member(X, XS) of
\overline{7}true -> false:
8
            false \rightarrow9
              is_happy(sum(map(fun(Z) -> Z*Z end,
10[Y - 48 || Y \leftarrow integer_to_list(X)]),
11[X|XS]12end
13 end.
14 happy (X, Top, XS) ->
15 if
16
       length (XS) == Top -> sort(XS);17true -\ge18
         \|\text{Happy}\| = \text{is} - \text{happy}(X, []),19
         Happy of
20
            true \rightarrow happy(X + 1, Top, [X|XS]);
21false \rightarrow happy(X + 1, Top, XS)
22end
23
    end.24
25 -spec main(pos_integer(),pos_integer()) ->
26 [pos_integer()].
27 main (N, M) ->
28 happy (N, M, []).
```

```
$ ./secer -f happy0.erl -li 9 -var Happy -oc 1
          -f happy1.erl -li 18 -var Happy -oc 1
          -fun [main/2] -to 15
Function: main/2
Generated test cases: 251
Mismatching test cases: 22 (8.76%)
All mismatching results were saved at: ./results/main_2.txt
--- First error detected ---
Call: main(4,1)happy0 trace (9, Happy, 1): [false, false, false, true]
happy1 trace (18, Happy, 1): [false, false, false, false, false, false, true]
```
# **Content**

- Introduction
- The technique in detail
	- Type Analysis Phase
	- Test Case Generation Phase
	- Comparison Phase
- Recording the trace
- SecEr tool
- Conclusions& Future Work

### **Conclusions**

#### **Conclusions**

- Combination of Erlang existing tools and mutation to improve the result
- New approach to automatically check the behaviour preservation between versions

Type Analysis Phase Test Case Generation Phase Comparison Phase Input Test Case Final Report

• New tracing process that allows for placing a POI in patterns, guards and expressions

 ${1, B, 3} = {1, 2, 4}$ 

 ${1, B, 3} = begin$  ${1, POI, FV} = {1, 2, 4}$ tracer ! POI, {1,POI,FV} end

### **Future Work**

#### **Future Work**

- Adapt the approach to deal with indeterminism
- Increase the information stored in traces to report nonfunctional properties such as efficiency
- Allow for the specification of a list of POIs instead of a single POI
- Make the tool compatible with tests previously defined by the user

#### **Thank you for your attention!!**

**Any question?**

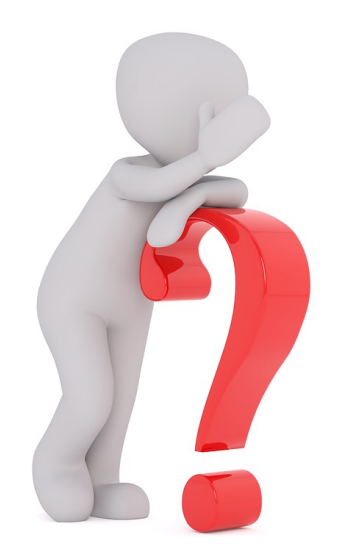